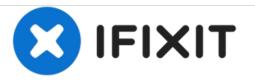

# Nikon Coolpix S800c Back Panel/Touch Screen Replacement Guide

This guide will explain how to replace the back panel/ touch screen of the Nikon Coolpix S800c.

Written By: Ilyasah Muhammad

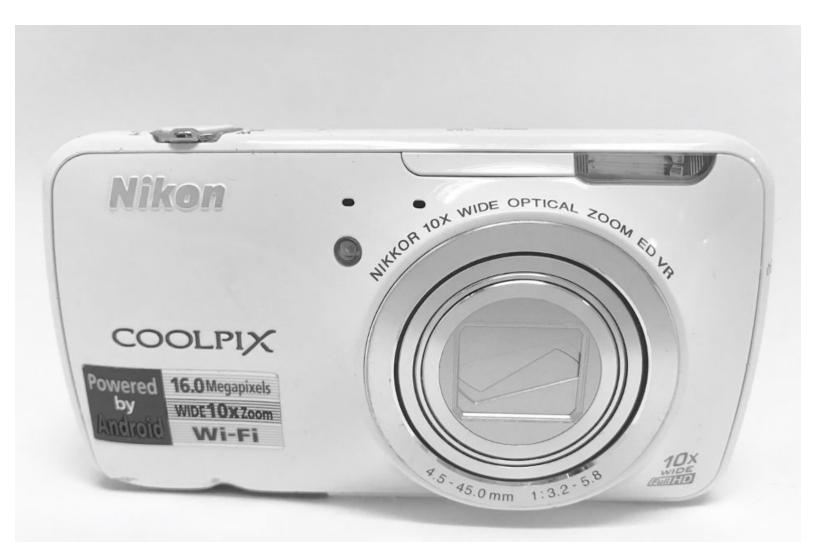

### INTRODUCTION

The reader will learn how to replace the back panel/touch screen of the Nikon Coolpix S800c. This may be necessary due to body damage or an improperly working screen that may be defective or cracked screen.

## **TOOLS:**

- iFixit Opening Tools (1)
- IFixit Pro Tech Toolkit (1)
- Phillips #00 Screwdriver (1)

PARTS:
Nikon Coolpix S800c Back Panel/Screen (1)

#### Step 1 — Back Panel/Touch Screen

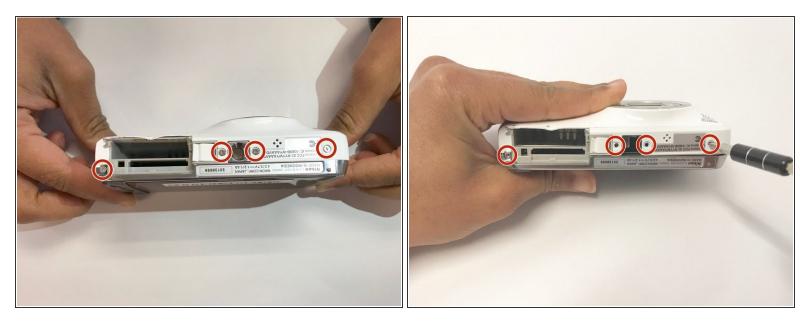

 Remove all 4 screws from the bottom face of the camera using a Phillips #00 head screwdriver (found in iFixit tool kit).

#### Step 2

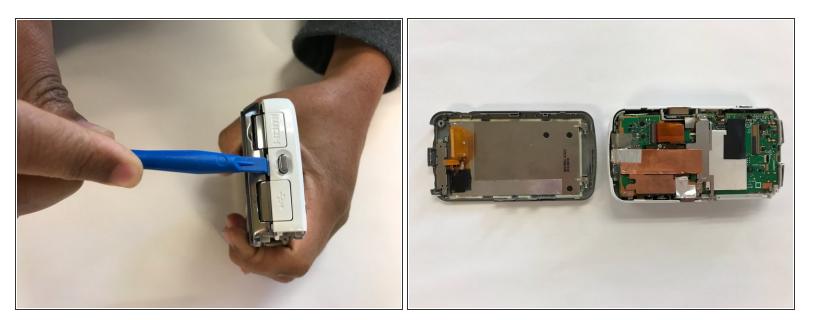

 Using a plastic tool, pry open the back panel of the camera. Be careful not to apply too much force and damage the camera.

To reassemble your device, follow these instructions in reverse order.